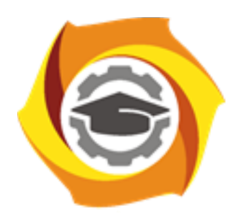

**Негосударственное частное образовательное учреждение высшего образования «Технический университет УГМК»**

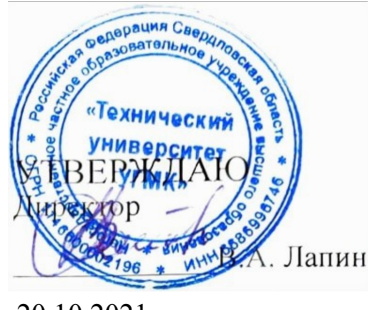

20.10.2021

## **Компьютерная графика РАБОЧАЯ ПРОГРАММА ДИСЦИПЛИНЫ**

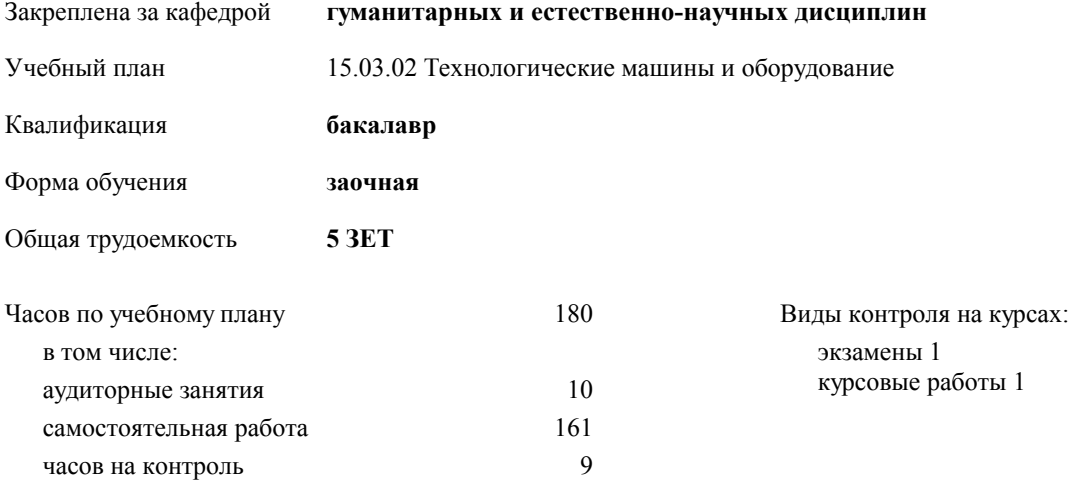

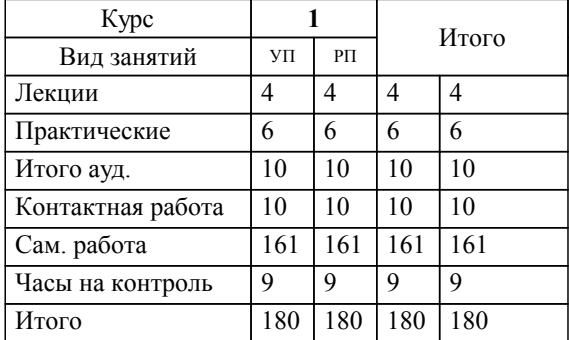

## **Распределение часов дисциплины по курсам**

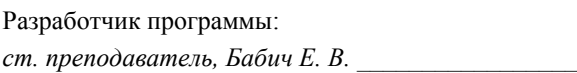

**Компьютерная графика** Рабочая программа дисциплины

разработана в соответствии с ФГОС ВО:

Федеральный государственный образовательный стандарт высшего образования - бакалавриат по направлению подготовки 15.03.02 Технологические машины и оборудование (приказ Минобрнауки России от 09.08.2021 г. № 728)

составлена на основании учебного плана:

15.03.02 Технологические машины и оборудование

утвержденного учёным советом вуза от 20.10.2021 протокол № 11.

**гуманитарных и естественно-научных дисциплин** Рабочая программа одобрена на заседании кафедры

Протокол методического совета университета от 18.10.2021 г. № 6 Зав. кафедрой Худяков П.Ю., канд. фих.-мат. наук, доцент

## **1. ЦЕЛИ ОСВОЕНИЯ ДИСЦИПЛИНЫ (МОДУЛЯ)** Владение инструментами и средствами компьютерной графики для решения профессиональных задач Знать возможности графических редакторов в 3D моделировании и выполнении проектно- конструкторской документации согласно требованиям ГОСТ ЕСКД; уметь выбирать и использовать рациональные методы методы трёхмерного и двухмерного проектирования при решении профессиональных задач; владеть навыками работы в ГР Компас 3D и AutoCAD. **1.1 Задачи 2. МЕСТО ДИСЦИПЛИНЫ (МОДУЛЯ) В СТРУКТУРЕ ОБРАЗОВАТЕЛЬНОЙ ПРОГРАММЫ** Цикл (раздел) ОП: Б1.О **2.1 Требования к предварительной подготовке обучающегося:** 2.1.1 Информатика 2.1.2 Начертательная геометрия **2.2 Дисциплины (модули) и практики, для которых освоение данной дисциплины (модуля) необходимо как предшествующее:** 2.2.1 Электротехника и электроника 2.2.2 Государственная итоговая аттестация 2.2.3 Подготовка к защите и процедура защиты выпускной квалификационной работы 2.2.4 Преддипломная практика **3. КОМПЕТЕНЦИИ ОБУЧАЮЩЕГОСЯ, ФОРМИРУЕМЫЕ В РЕЗУЛЬТАТЕ ОСВОЕНИЯ ДИСЦИПЛИНЫ (МОДУЛЯ) ОПК-2: Способен применять основные методы, способы и средства получения, хранения, переработки информации при решении задач профессиональной деятельности;** ИОПК-2.3: Владеет навыками использования как бумажных, так и электронных систем хранения информации ИОПК-2.2: Применяет в практической деятельности методики поиска информации и её обработки ИОПК-2.1: Знает методики анализа, структурирования и переработки технологической и научной информации **В результате освоения дисциплины (модуля) обучающийся должен 3.1 Знать:** 3.1.1 виды компьютерной графики, области применения компьютерной графики, возможности векторных графических редакторов в создании проектно- конструкторской документации, требования ГОСТ ЕСКД к выполнению и оформлению проектно- конструкторской документации. **3.2 Уметь:** 3.2.1 выбирать и использовать наиболее рациональные способы построения моделей в зависимости от их формы, настраивать параметры изображений в соответствии с требованиями ГОСТ ЕСКД, использовать библиотеки стандартных изделий при проектировании сложных объектов, выполнять и оформлять проектноконструкторскую документацию. **3.3 Владеть:**

3.3.1 выполнения трёхмерных моделей, чертежей и схем, текстовых и табличных документов в графическом редакторе Компас 3D.

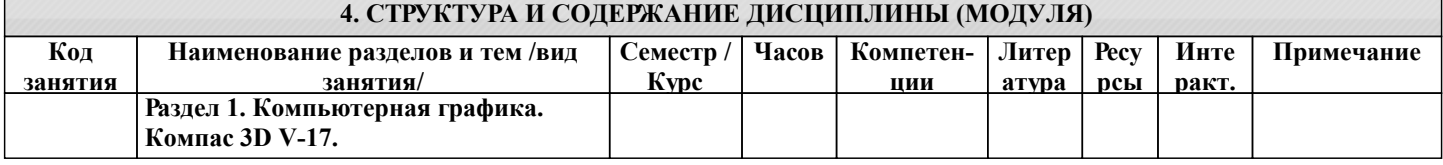

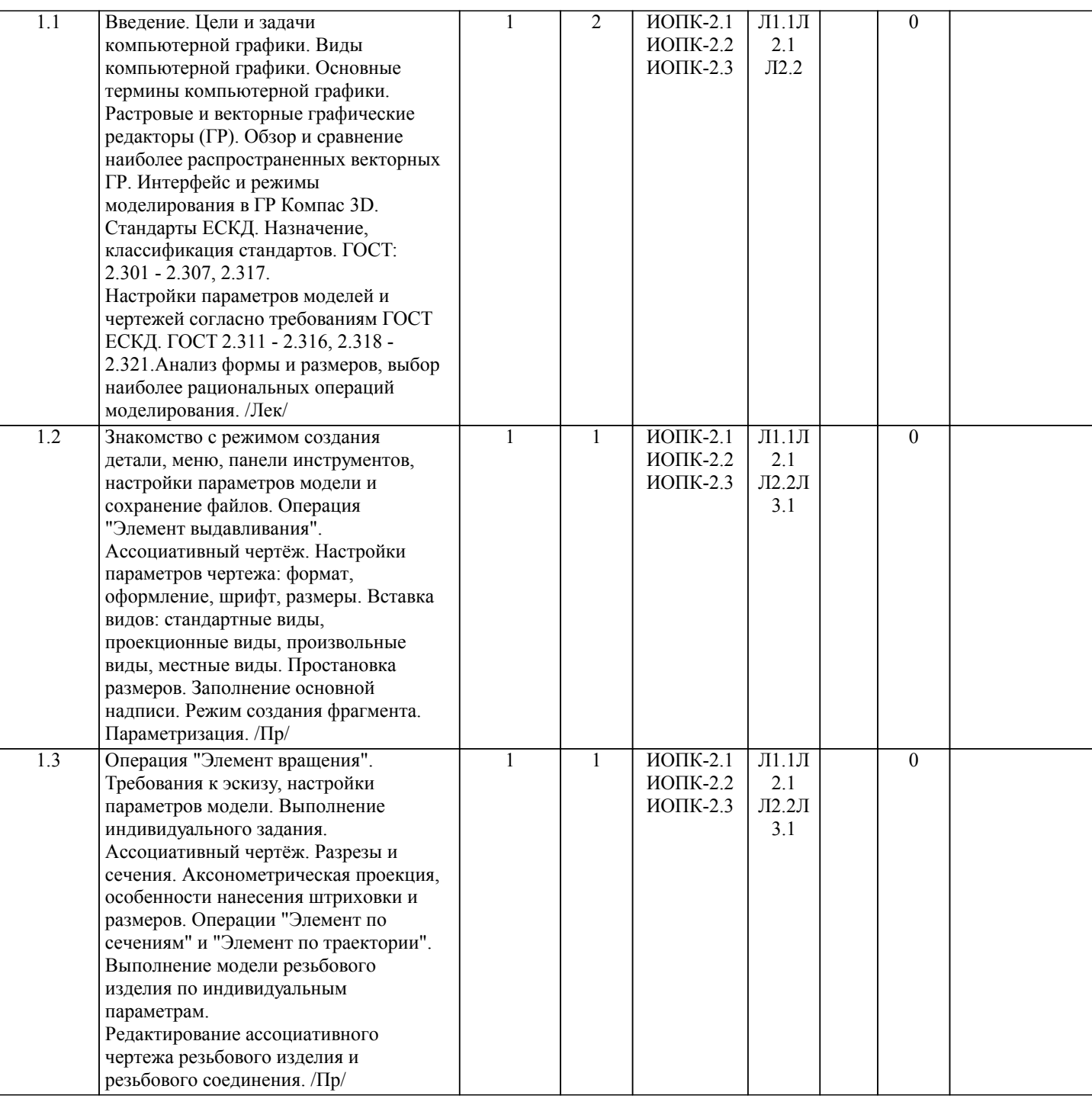

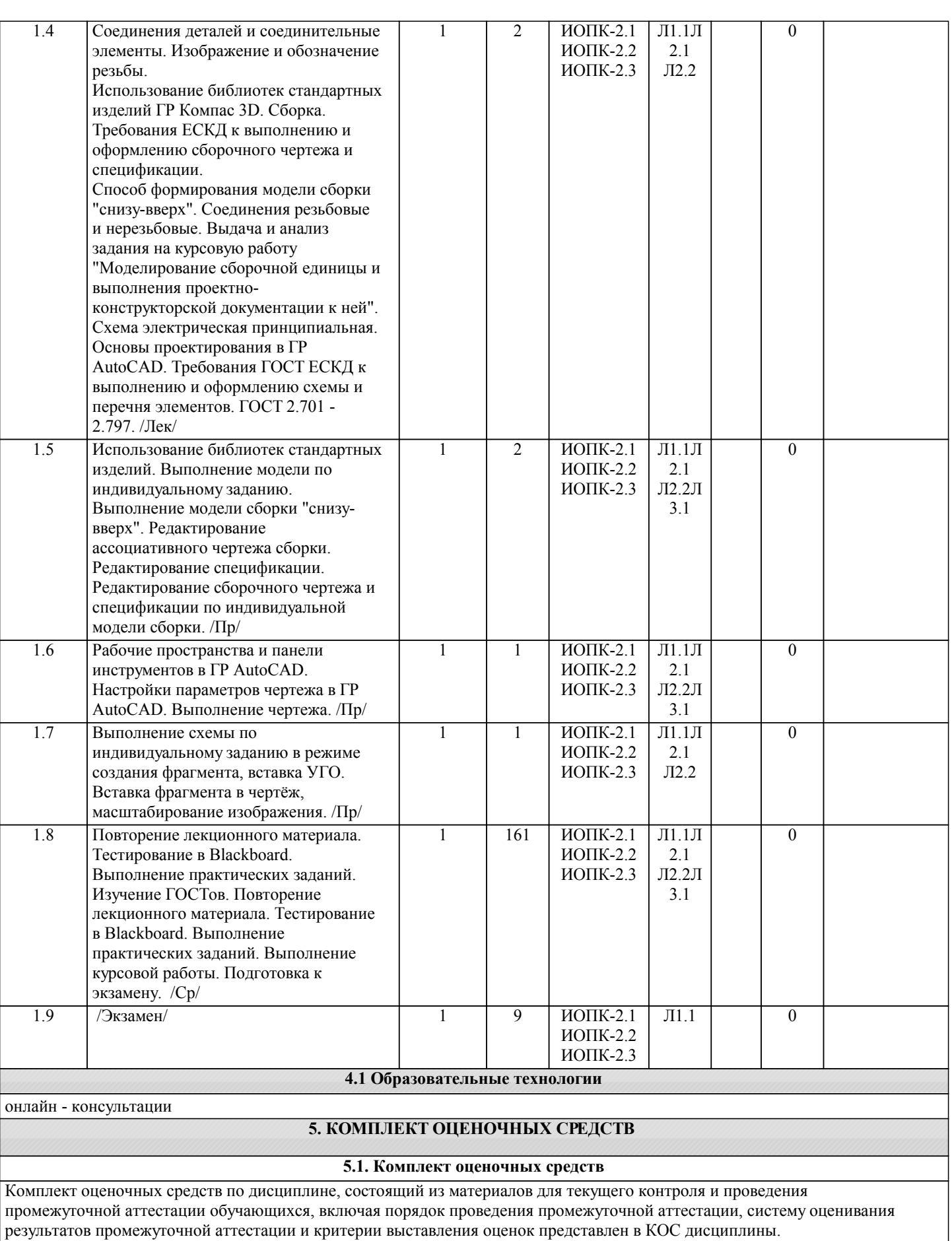

**6. УЧЕБНО-МЕТОДИЧЕСКОЕ И ИНФОРМАЦИОННОЕ ОБЕСПЕЧЕНИЕ ДИСЦИПЛИНЫ (МОДУЛЯ) 6.1. Рекомендуемая литература**

**6.1.1. Основная литература**

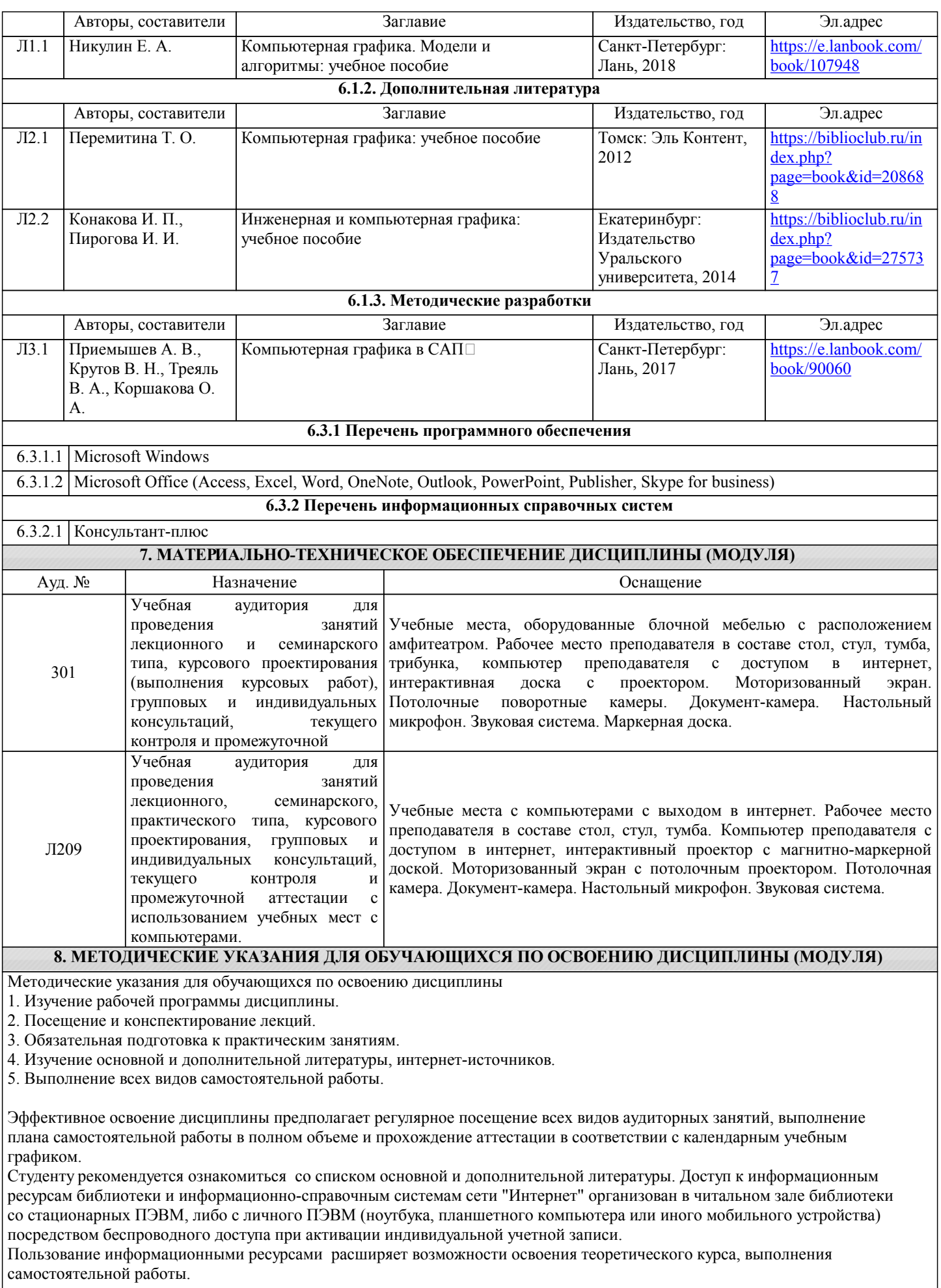

Задания и методические указания к выполнению практических занятий составлены в соответствии с рабочей программой дисциплины Компьютерная графика и представлены в УМК дисциплины.

Практические занятия включают в себя освоение действий, обсуждение проблем по основным разделам курса и направлены на углубление изученного теоретического материала и на приобретение умений и навыков.

При подготовке к практическим занятиям используются методические указания, в которых описаны содержание и методы их проведения, условия выполнения, сформулированы вопросы к результатам выполнения заданий.

Методические рекомендации для студентов по выполнению курсовой работы составлены в соответствии с рабочей программой дисциплины Компьютерная графика.

Методические рекомендации к организации и выполнению самостоятельной работы составлены в соответствии с рабочей программой дисциплины Компьютерная графика и представлены в УМК дисциплины.

Самостоятельная работа студентов включает освоение теоретического материала, подготовку к выполнению заданий практических занятий, и подготовку к экзамену.

Методических рекомендации по организации образовательного процесса для обучения инвалидов и лиц с ограниченными возможностями здоровья

При необходимости программа дисциплины может быть адаптирована для инклюзивного обучения инвалидов и лиц с ограниченными возможностями здоровья с учетом особенностей их психофизического развития, индивидуальных возможностей и необходимых специальных условий их обучения.

При наличии в группе студентов с ограниченными возможностями здоровья возможно использовать адаптивные технологии.

Для студентов с ограниченным слухом:

- использование разнообразных дидактических материалов (карточки, рисунки, письменное описание, схемы и т.п.) как помощь для понимания и решения поставленной задачи;

- использование видеоматериалов, которые дают возможность понять тему занятия и осуществить коммуникативные действия;

- выполнение проектных заданий по изучаемым темам.

Для студентов с ограниченным зрением:

- использование фильмов с возможностью восприятия на слух даваемой в них информации для последующего ее обсуждения;

- использование аудиоматериалов по изучаемым темам, имеющимся на кафедре;

- индивидуальное общение с преподавателем по изучаемому материалу;

- творческие задания по изучаемым темам или по личному желанию с учетом интересов обучаемого.